## **FICHE METHODE – CREER UN PLAN DE NOMMAGE**

Le nommage est l'attribution d'un nom à un fichier électronique, permettant de faciliter la gestion des documents.

# **1 – Ordre des champs et plan de nommage**

TYPE\_DATE\_OBJET\_DESTINATAIRE\_VERSION

Exemple :

Facture n°1 de l'adhérent DUPONT en date du 13/04/2018

## **Autre ordre de champs dans un plan de nommage :**

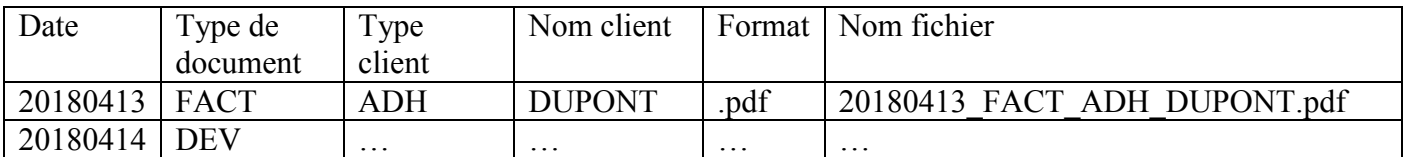

## **2 – Règles de nommage**

Pour que la recherche et la diffusion des documents soit accessible à tous les collaborateurs, il convient de respecter quelques règles :

- Le nom du fichier doit être concis (30 caractères maximum et préciser le sujet, type et date de création du document) ;
- Il doit être exempt de caractères spéciaux tels que des espaces et des caractères spéciaux (\* !\$/ etc.) ;
- L'espace doit être marqué par le tiret du 8 \_ (ex. : INFO\_20180901\_DossierRGPD.pdf)
- $\triangleright$  Les articles définis ou indéfinis ne doivent pas accompagner le nom du fichier (ex. : <u>la</u> réunion GED);
- Les lettres accentuées doivent être évitées (ex. : adhésion) ;
- $\triangleright$  Les dates doivent être harmonisées d'après la norme ISO 8601 (ex. : 13 avril 2018 => 20181304).

Ces règles de nommage sont à respecter pour éviter une mauvaise compréhension du nom du fichier. Elles s'appuient principalement sur le type de document qui détermine le nommage du fichier. En fonction des entreprises, la notion de service est également proposée en règle de nommage.

Quelques exemples :

## Type de document : Service

Lettre/courrier : LET Comptabilité : CPTA Compte-rendu : CR Informatique : INFO Bulletin de paie : BUL Direction : DIR Planning : PLAN Juridique : JUR

#### ©FontainePicard

Facture : FACT Ressources humaines : RH